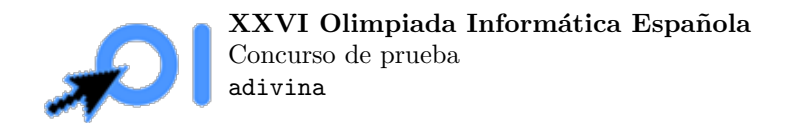

# Adivina el número

Debes adivinar un número secreto n. Para adivinarlo, puedes preguntar por un número  $m$  y se te dirá si n es menor, mayor, o igual a m.

Adivina  $n$  usando como máximo 20 preguntas.

## Entrada y salida

Este es un problema interactivo. Debes refrescar la salida cada vez que imprimas datos (cout << endl o cout << flush en C++, System.out.flush() en Java, stdout.flush() en Python).

Para hacer una pregunta, debes escribir un entero  $m$  en una línea. Para recibir la respuesta, debes leer una línea, que contendrá un carácter  $\leq$  si  $m \leq n$ ,  $\geq$  si  $m \geq n$  o = si  $m = n$ . Si la respuesta es =, ya has adivinado el número y tu programa debe terminar inmediatamente, sin hacer más preguntas.

Si lees el carácter -, significa que te has pasado del límite de preguntas, tu programa debe terminar inmediatamente.

#### Ejemplo

Entrada:

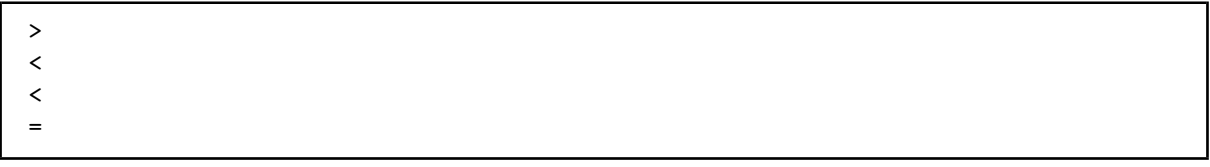

Salida:

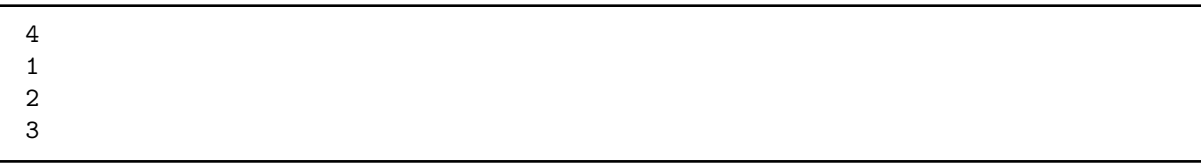

En este caso, el número secreto es 3. Primero se pregunta por el 4, que es mayor, después se pregunta por 1 y 2, que son menores, y finalmente se pregunta por el 3, que es el correcto.

## Restricciones

 $1 \le n \le 10^5$ .

Puedes hacer como mucho 20 consultas.

# Subtareas

- 1. (44 puntos)  $n \leq 20$ .
- 2. (56 puntos) Sin restricciones adicionales.